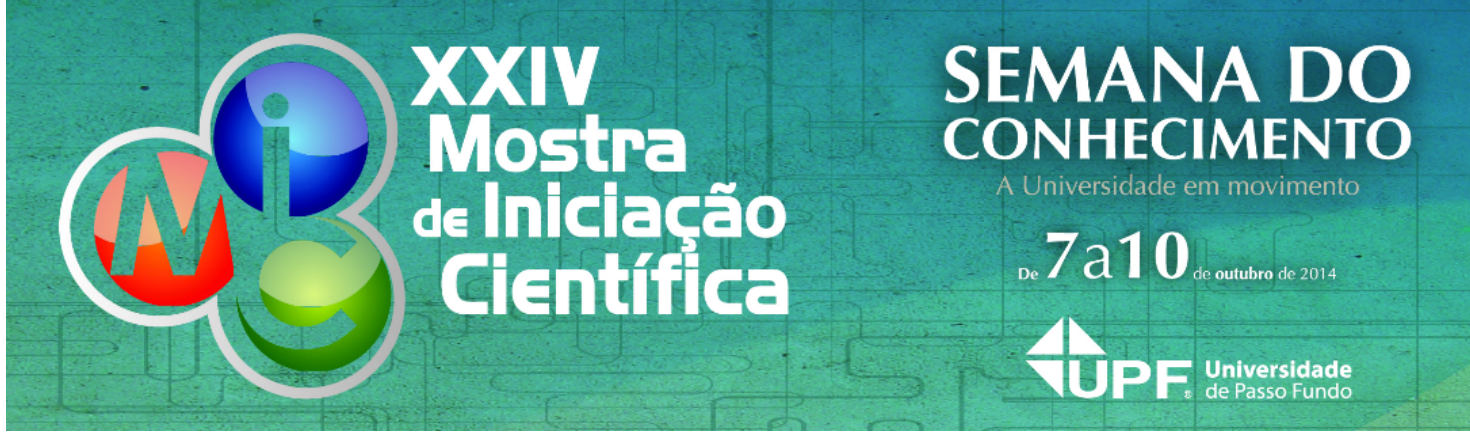

# **Criação de Geoportais Utilizando Drones RESUMO**

# **AUTOR PRINCIPAL:**

Gustavo Cesar Visentini

**E-MAIL:** 119692@upf.br

## **TRABALHO VINCULADO À BOLSA DE IC::**

Probic Fapergs

## **CO-AUTORES:**

Rafael Rieder(UPF) Vinicius Andrei Cerbaro(UPF) Michele Fornari (UPF) José Maurício Cunha Fernandes(Embrapa)

## **ORIENTADOR:**

Willingthon Pavan

**ÁREA:** Ciências Exatas, da terra e engenharias

# **ÁREA DO CONHECIMENTO DO CNPQ:**

1.03.00.00-7 Ciencia da Computacao

## **UNIVERSIDADE:**

Universidade de Passo Fundo

# **INTRODUÇÃO:**

Popularmente conhecidos como Drones, os VANTs surgiram em ambientes militares para fins de espionagem e patrulhamento. Contudo, nos últimos anos, houve um aumento significativo do uso civil destes equipamentos. Com o desenvolvimento de novas tecnologias, especialmente para este novo mercado civil, os VANTS têm ganhado mais velocidade e capacidade de voo. Diversos equipamentos, como estabilizadores e módulos GPS de alta precisão, agregam mais funcionalidades a estes equipamentos, permitindo ampliar o seu uso nas mais diversas áreas. Entretanto, a utilização desses equipamentos aéreos implica em uma série de custos, muitas vezes inacessíveis para projetos de pesquisa ou pequenas empresas. Desta forma, o presente trabalho visa apresentar o desenvolvimento de um Drone, utilizando plataformas de hardware e software abertas, para capturar imagens em alta resolução, podendo assim utilizá-las para vários fins, dentre eles a criação de um Geoportal.

#### **METODOLOGIA:**

Para o desenvolvimento do VANT, após as pesquisas realizadas, optou-se pelo uso do ArduPilot, por sua característica de Open Source e possuir recursos avançados se comparados com outros controladores. Para a mecânica do mesmo, utilizou-se um Frame de Fibra de vidro e alumínio HY-800, motores da marca RcTimer 5010 ¿ 360kv, hélices de fibra de carbono de tamanho 15x5.5, ESCs de 45 Ah, baterias ZIPPY de 5000 mah 6S, GPS 3DR Ublox LEA M6 e kit de telemetria 3DR 915 Mhz. Para fazer a captura das imagens optou-se pela câmera Canon PowerShot SX260 HS 12.1 MP por obter imagens com boa qualidade, menos distorção, GPS integrado e acoplamento com os demais componentes do drone. Para realizar a ortorretificação e a mosaicagem, utilizou-se o software proprietário ENVI. A ortorretificação é uma representação fotográfica de uma região da superfície terrestre. Já a mosaicagem é a tarefa de unificar imagens de uma região para representação em mapa ¿ mosaico.

#### **RESULTADOS E DISCUSSÕES:**

Para aplicar as técnicas de ortorretificação e mosaicagem, é necessário um equipamento de coleta de imagens em alta resolução, tendo em vista que a qualidade da imagem interfere diretamente no resultado final. Tendo em vista este fator, a escolha da câmera é de fundamental importância. O projeto utilizava uma GoPro Hero 3, porém, a mesma possui uma grande distorção na imagem devido ao formato de sua lente, desenvolvida para capturas de imagens com um maior ângulo de captura. Optou-se por outra câmera, uma Canon PowerShot SX260 HS 12.1 MP.

Para realizar a captura das imagens, foram necessários muitos testes e calibragem do equipamento, os quais foram realizados para determinar a velocidade do voo, altura e tempo entre fotos, visando não deixar partes do terreno fora do mosaico. Após a obtenção das imagens passou-se para a parte de processamento das mesmas. Neste projeto foram coletadas imagens de algumas ruas do campus da UPF com o Drone construído, sendo que após coletado o material foram feitos os processos de ortorretificação das imagens com o software ENVI, este primeiro processo tem a função de transformar a imagem, que quando obtida esta em formato cônico, em um plano com a mesma validade cartográfica, sem deformações. Após este processo, utilizando o mesmo software é feita a mosaicagem de todas as imagens na ordem em que foi retirada, assim formando um mosaico. O resultado final é um plano cartográfico digital com uma alta qualidade e resolução.

#### **CONCLUSÃO:**

O uso de soluções open-source, no desenvolvimento de drones, mostra-se uma ótima alternativa quando se deseja um produto de qualidade, uso específico e baixo custo. Apesar do uso de software proprietário no processo de mosaicagem e ortorretificação, demonstra-se a aplicabilidade de novas tecnologias a serviço da topografia e agricultura de precisão

#### **REFERÊNCIAS BIBLIOGRÁFICAS:**

MEDEIROS, F. A. Desenvolvimento de um veículo aéreo não tripulado para aplicação em agricultura de precisão. 2007. Dissertação (Mestrado). Universidade Federal de Santa Maria. GEOPORTAIS. Disponivel em: < http://en.wikipedia.org/wiki/Geoportal> Acesso em: 18 Jul. 2014 ARDUPILOTMEGA. Controlador de Voo ArdupilotMega 2.6. Disponível em: <http://ardupilot-mega.ru/>. Acesso em: 05 Jul. 2014.

**INSIRA ARQUIVO.IMAGEM - SE HOUVER:**

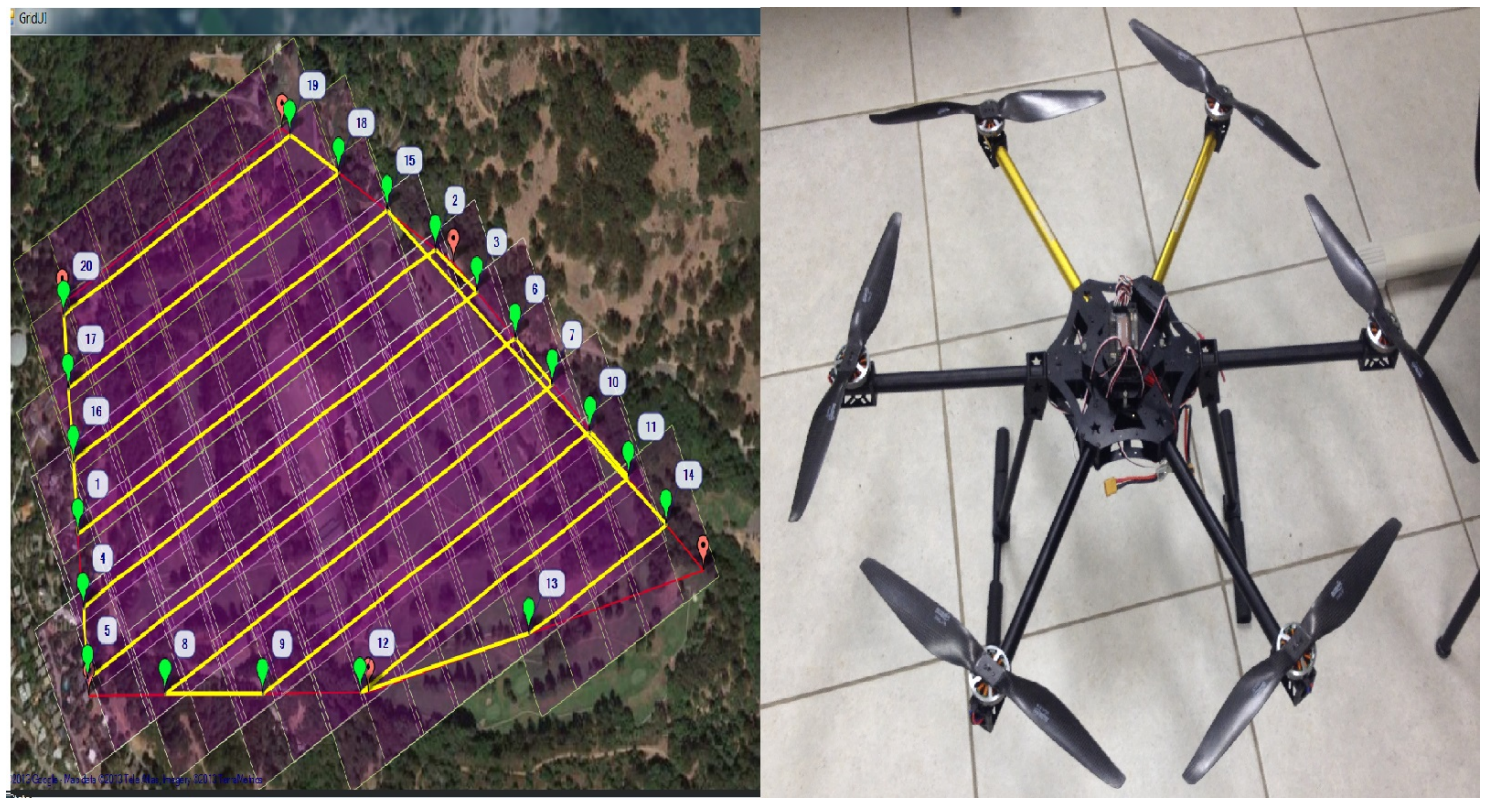

Assinatura do aluno **Assinatura do aluno** Assinatura do orientador